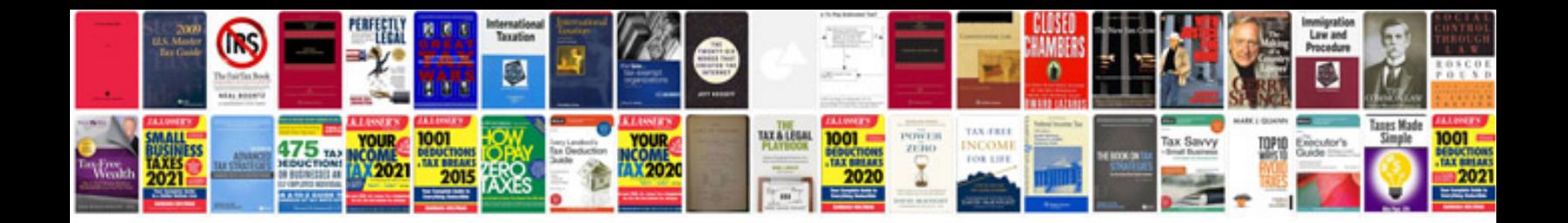

**Acura mdx owners manual**

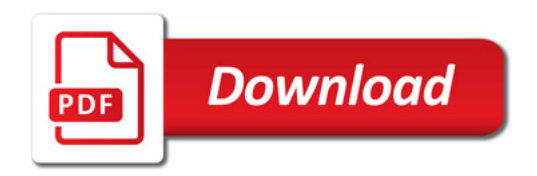

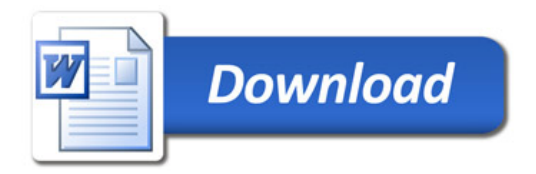